# CERTIFIKAT

## Nr 252-01

Härmed intygas att

# Sveden Trä AB

har tillstånd att märka impregnerade produkter av furu (*Pinus sylvestris*) i träskyddsklass A och AB med de nordiska kvalitetsmärkena

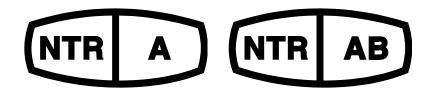

Tillståndet avser trä impregnerat med träskyddsmedlet Wolmanit CX-8 WB som innehåller koppar och HDO som aktiva beståndsdelar. Träskyddsklass A och AB innebär att trät uppfyller inträngnings klass NP5 enligt SS-EN 351-1 (= full inträngning i splintveden) och har en upptagning av träskyddsmedel enligt Nordiska Träskyddsrådets (NTR) godkännande.

Sveden Trä AB har ett kvalitetssystem som uppfyller kraven enligt SS-EN 351-1 och NTR Dokument nr 1 "Nordiska träskyddsklasser och produktkrav för impregnerat trä. Del 1. Furu och andra lätt impregnerbara barrträslag".

Företagets produktion och egenkontroll är underkastade kontroll av RISE Research Institutes of Sweden AB. Produktionskontrollen omfattar bland annat bestämning av inträngning och upptagning av träskyddsmedel i trät samt bestämning av halten aktiva beståndsdelar i träskyddsmedlet.

Godkännandet gäller till 2028-04-03, men kan dras in om villkoren i NTR Dokument nr 1 och 3 inte uppfylls.

Borås 2023-04-03

## **RISE** Research Institutes of Sweden AB

She hide

Stefan Lindskog

Fredrik Hansson

Fredrik Hansson

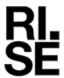

## Verifikat

Transaktion 09222115557490313647

### Dokument

**Sveden Trä 252-01 Sv** Huvuddokument 1 sida *Startades 2023-04-04 13:10:54 CEST (+0200) av Fredrik Hansson (FH) Färdigställt 2023-04-04 14:59:01 CEST (+0200)* 

#### Signerande parter

Fredrik Hansson (FH) RISE Research Institutes of Sweden AB

Org. nr 556464-6874 fredrik.hansson@ri.se

Fredrik Hansson

Signerade 2023-04-04 13:12:17 CEST (+0200)

Stefan Lindskog (SL) RISE Org. nr 556464-6874 *stefan.lindskog@ri.se* +46105165605

, hiale

Signerade 2023-04-04 14:59:01 CEST (+0200)

Detta verifikat är utfärdat av Scrive. Information i kursiv stil är säkert verifierad av Scrive. Se de dolda bilagorna för mer information/bevis om detta dokument. Använd en PDF-läsare som t ex Adobe Reader som kan visa dolda bilagor för att se bilagorna. Observera att om dokumentet skrivs ut kan inte integriteten i papperskopian bevisas enligt nedan och att en vanlig papperutskrift saknar innehållet i de dolda bilagorna. Den digitala signaturen (elektroniska förseglingen) säkerställer att integriteten av detta dokument, inklusive de dolda bilagorna, kan bevisas matematiskt och oberoende av Scrive. För er bekvämlighet tillhandahåller Scrive även en tjänst för att kontrollera dokumentets integritet automatiskt på: https://scrive.com/verify

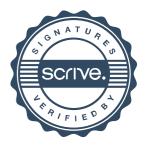